**DATA\*AI SUMMIT BY** & databricks

## INTRODUCTION TO DBRX AND IMAGE AI

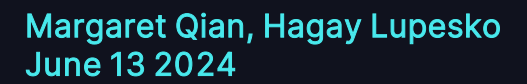

**DATA'AI SUMMIT** 

©2024 Databricks Inc. — All rights reserved 1

## D B R X shutterstsck ImageAI

State-of-the-art, efficient, open language model

Text-to-image diffusion model, efficient, commercially safe

Built for the enterprise by MosaicAI Research Trained & served on Databricks MosaicAI

## INTRODUCTION TO GENERATIVE AI

## AI JOURNEY

#### From Symbolic AI to today's Generative AI

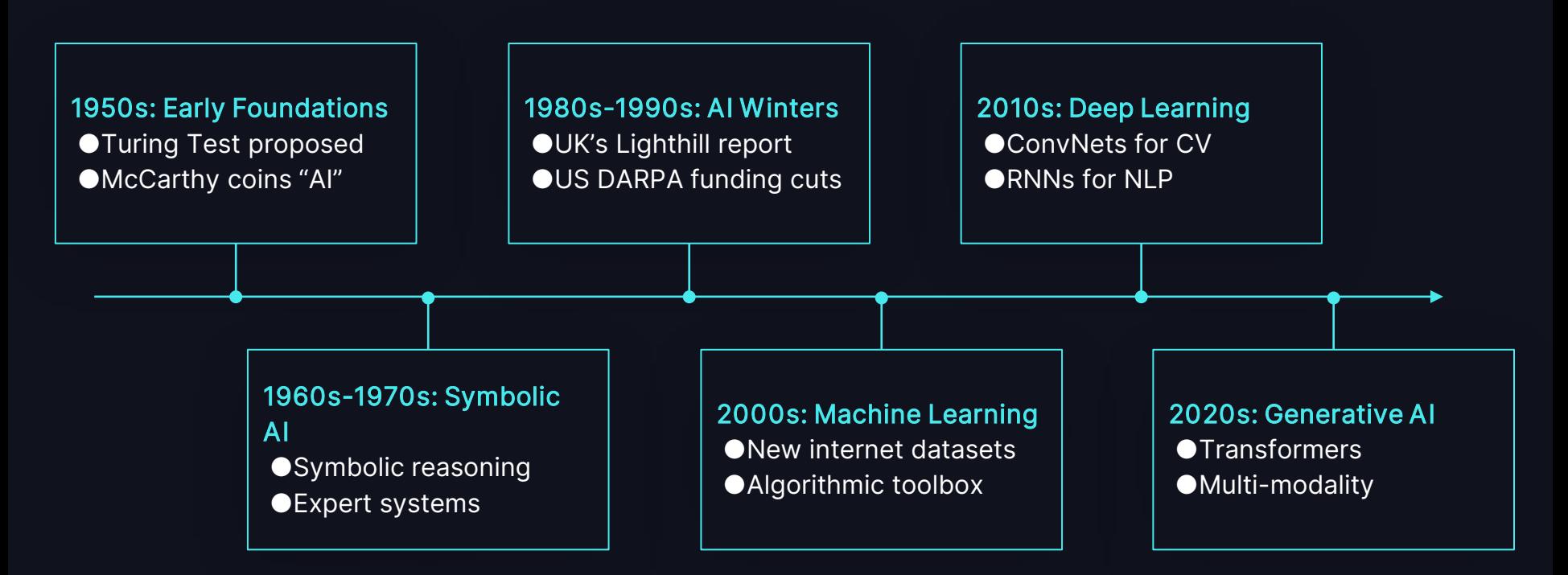

## APPLICATIONS OF GENERATIVE AI

#### From automation to autonomous agents

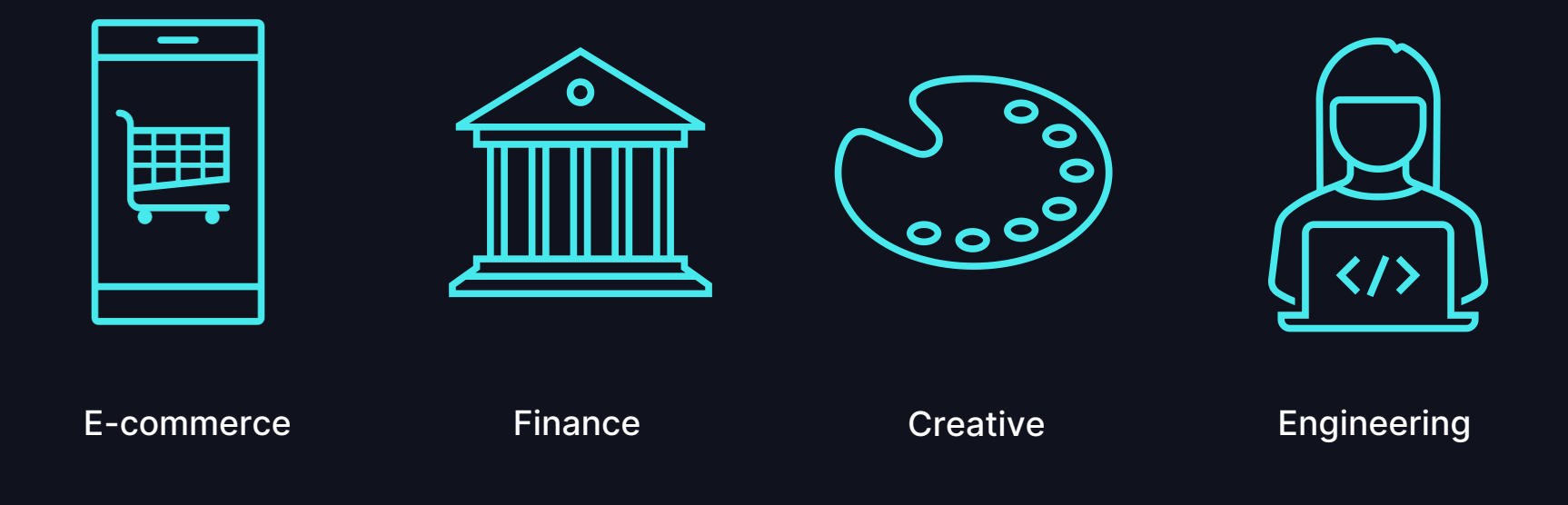

### GENERATIVE AI ADOPTION

# **91%**

**75%**

**40%**

of organizations are experimenting with GenAl<sup>1</sup>

of CEOs say companies using GenAI will have a competitive advantage2

increase in performance of employees using GenAI<sup>3</sup>

1. Laying the foundation for data and AI-led growth, [MIT Technology Review](https://www.databricks.com/resources/analyst-papers/laying-foundation-data-and-ai-led-growth)

2. CEO decision-making in the age of AI, [IBM Institute for Business Value](https://www.ibm.com/thought-leadership/institute-business-value/c-suite-study/ceo)

3. How generative AI can boost highly skilled workers' productivity, [MIT Management Sloan School](https://mitsloan.mit.edu/ideas-made-to-matter/how-generative-ai-can-boost-highly-skilled-workers-productivity)

## INTRODUCING **IMAGE AI**

$$
\quad \ \ \, \otimes \quad \ \ \, \overline{ \, }
$$

## INTRODUCING IMAGEAI

#### Shutterstock ImageAI, Powered by **Databricks**

#### **Quality**

- Trained on 550M+ photos
- Generates high-res, photorealistic images

#### **Safe**

- **Carefully curated for corporate use**
- Commercially safe, royalty free

#### **Governance**

● Governed through Databricks

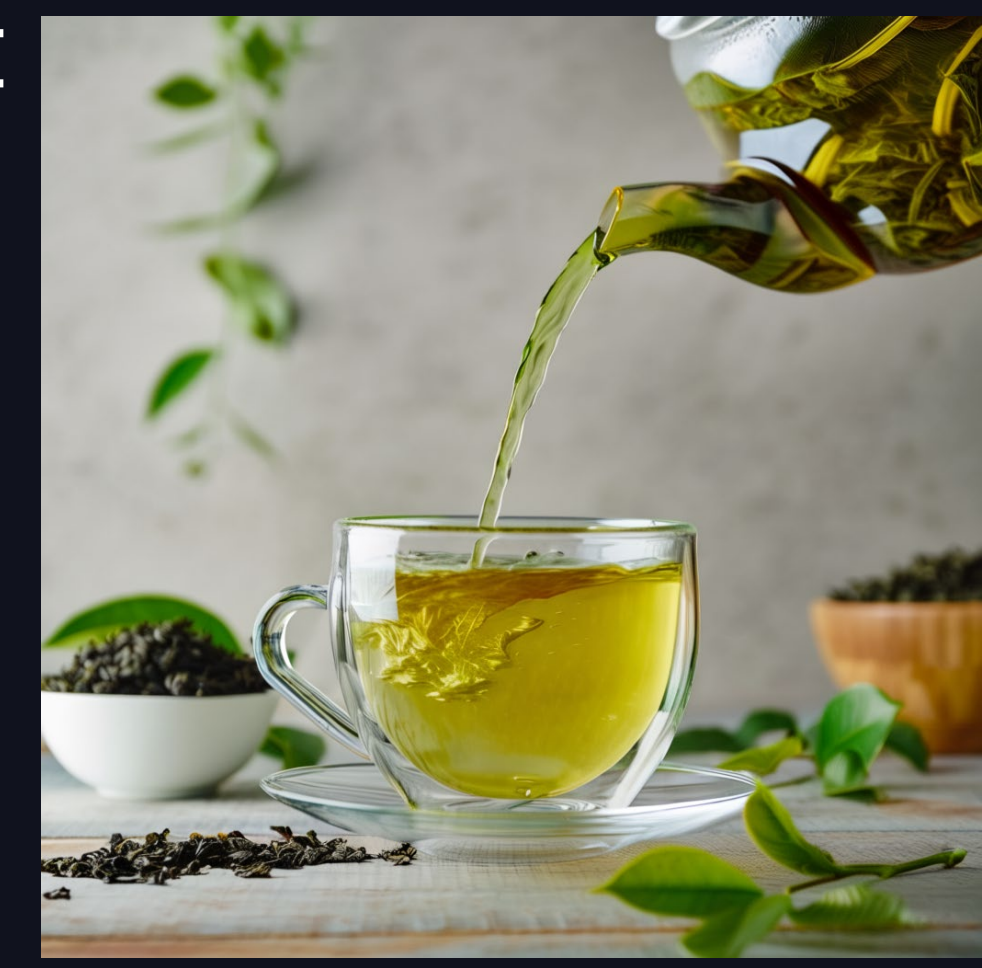

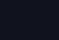

8

## LEVERAGING IMAGE AI

#### Shutterstock ImageAI is available on Databricks Mosaic AI

#### Available Now Coming Soon

- Available on Foundation Model API
- $\bullet$  \$0.06 per image
- Available on Al Playground
- OpenAI SDK compatible
- $\bullet$  Highly performant:  $\sim$ 3 sec/image
- Image sizes:
	- Square 1024x1024
	- Landscape 768x1280
	- Portrait 1280x768

- Customize your own ImageAI model via fine-tuning or pre-training
- Deploy for high throughput inference with provisioned throughput

## LEVERAGING IMAGE AI

#### Query ImageAI through the Foundation Model API

```
PYTHON
client = OpenAI(
  api_key=DATABRICKS_TOKEN,
 base_url='https://<workspace_id>.databricks.com/serving-endpoints',
)
response = client.images.generate(
  prompt="A cozy corner with a warm fireplace and a comfy chair",
 model="databricks-shutterstock-imageai",
  extra\_body="negative_prompt": "vector, illustration",
    "seed": 57,
  }
)
```
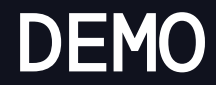

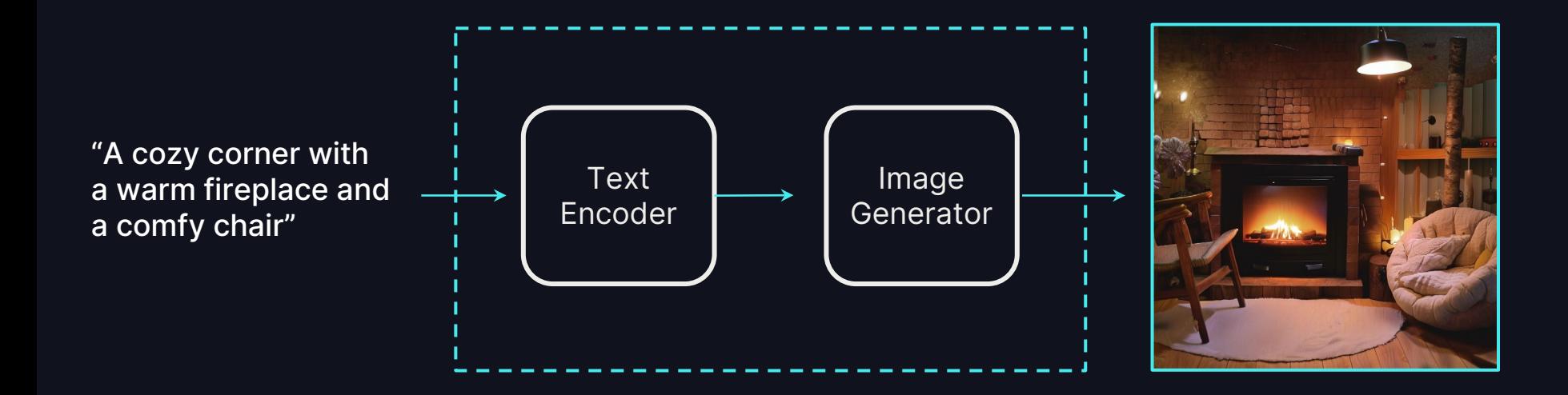

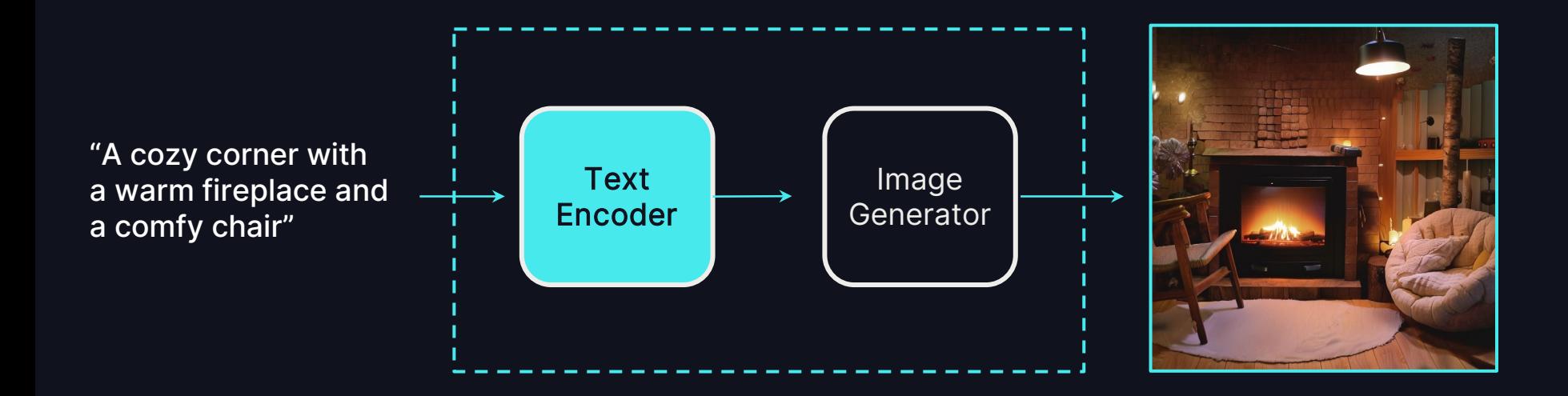

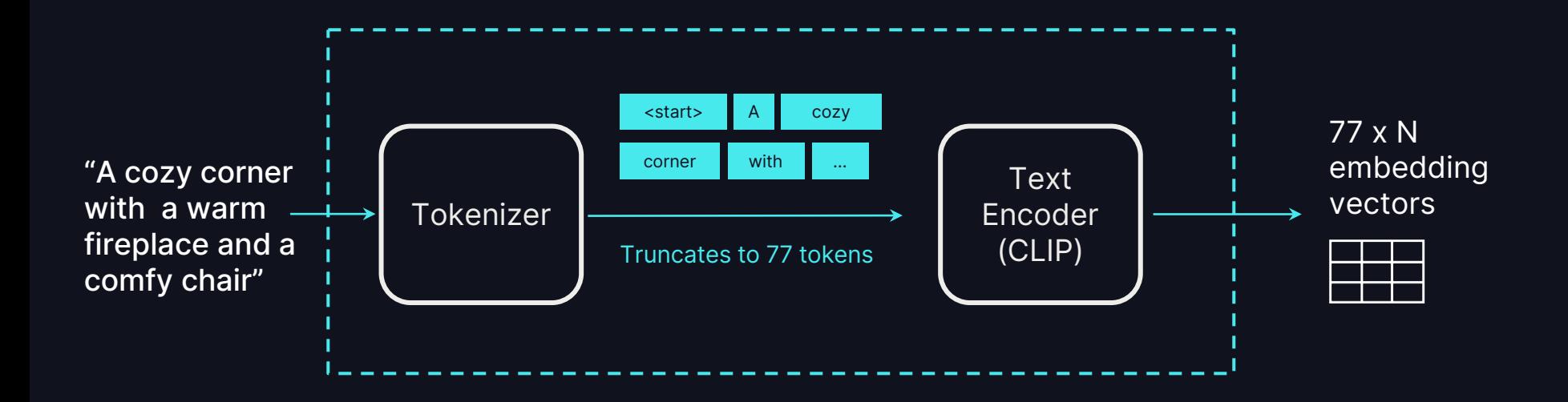

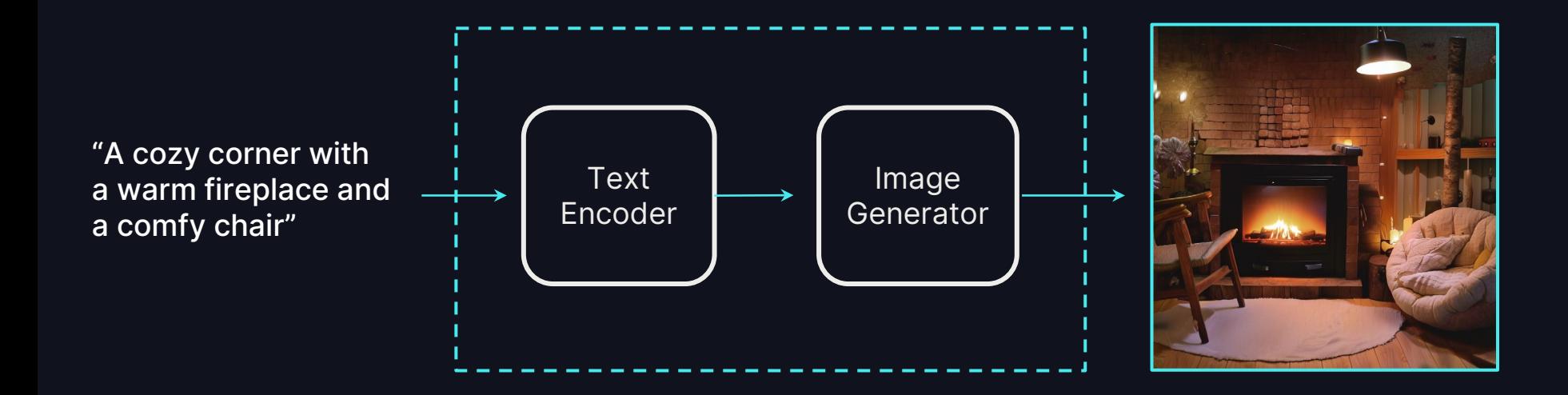

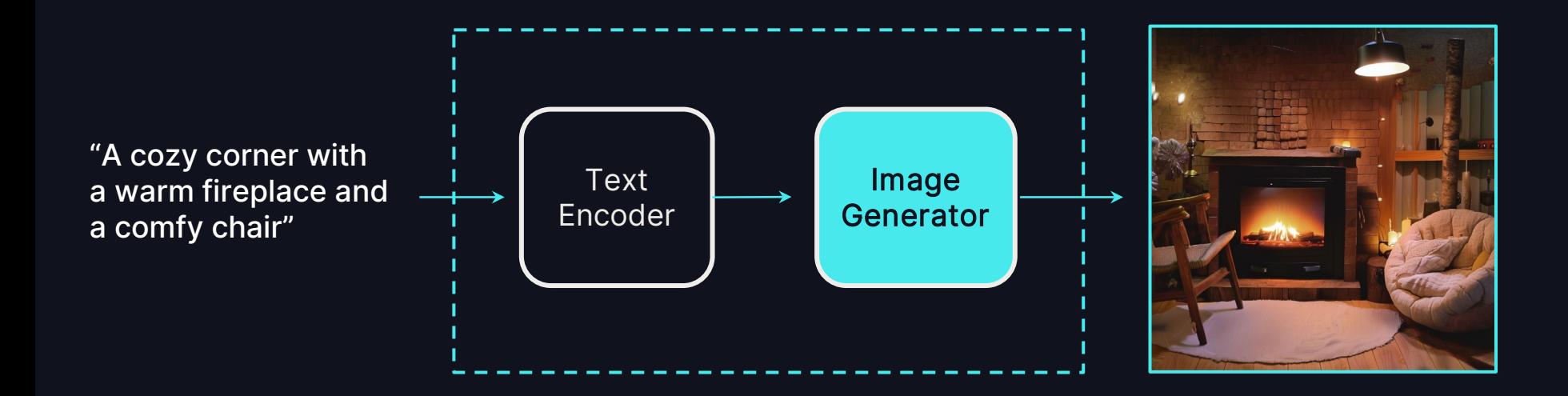

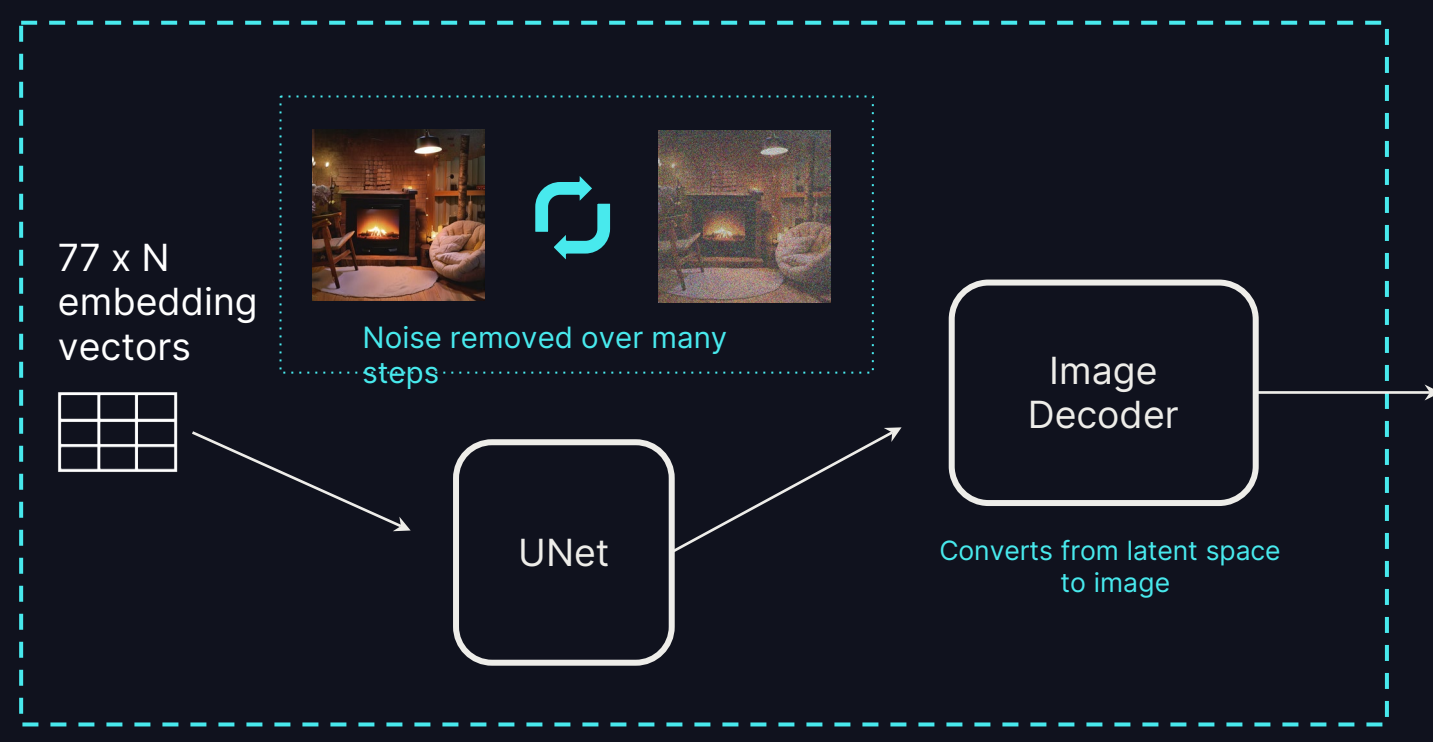

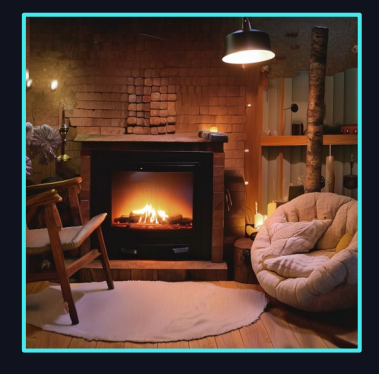

## SCENARIO: MARKETING BROCHURE

Prompt engineering tips and tricks

- I'm trying to create a brochure for an animal adoption center
- Hard to get professional quality photos of animals
- Let's try to generate a high quality, photo-realistic hero image!

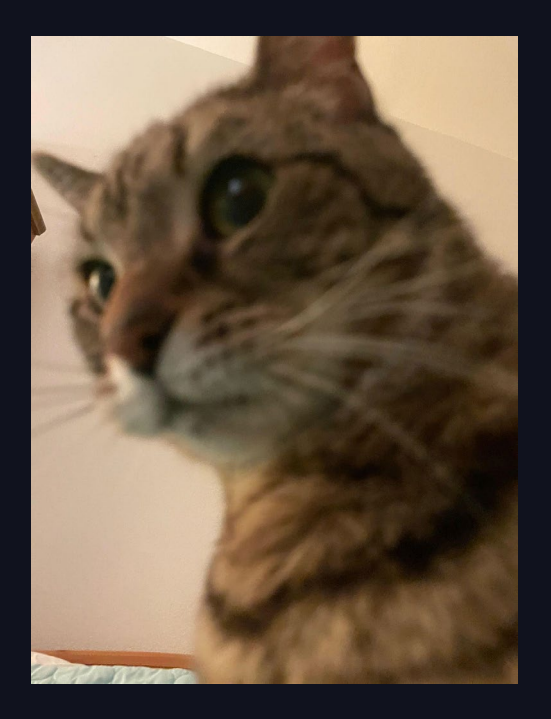

## EXAMPLE: A CUTE CAT

Prompt engineering tips and tricks

- Anatomically correct, but composition could be improved
- Background is messy
- Can we make this better with prompting?

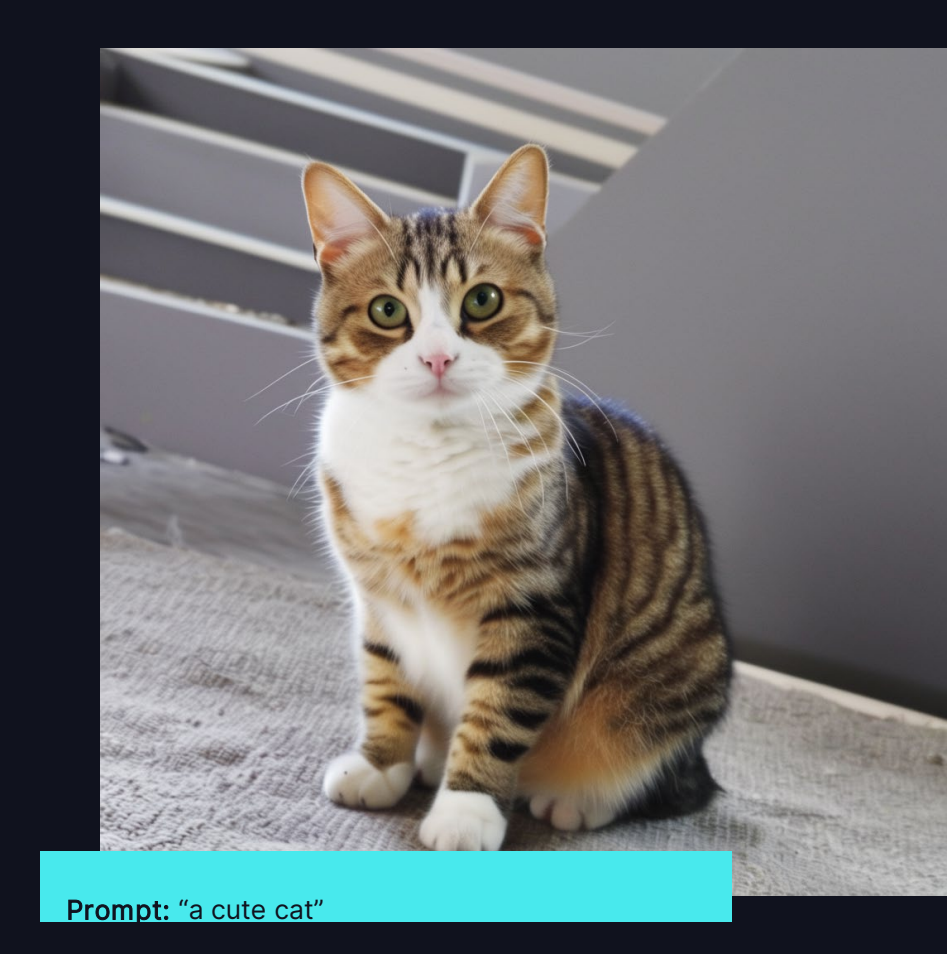

## EXAMPLE: A CUTE CAT

Prompt engineering tips and tricks

- Tip: Add photorealistic modifiers to prompt
	- Quality: "portrait photograph", "prime lens"
	- Lighting: "studio lighting"
	- Composition: "on a white background"
- Result: cleaner background, consistent lighting, less blurry
- Can we get more creative?

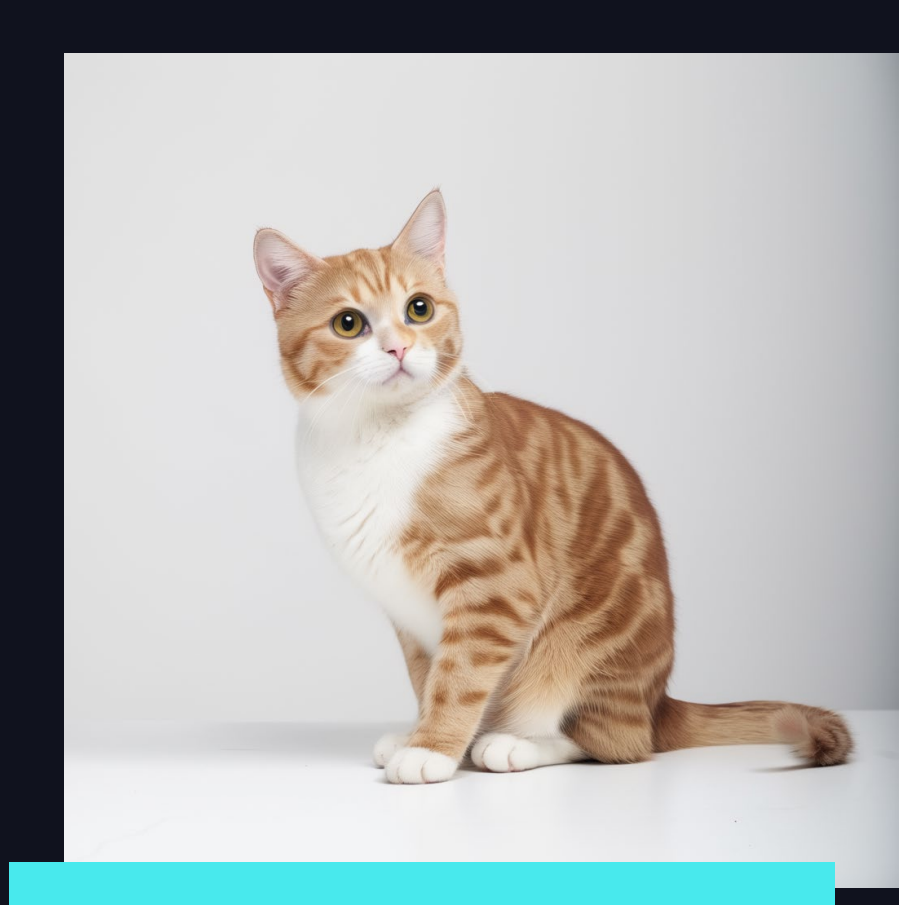

Prompt: "A high quality portrait photograph of a cute sitting cat, on a white background, prime lens, studio lighting"

20

## EXAMPLE: A CUTE CAT

Prompt engineering tips and tricks

- Tip: Add keywords to negative prompt to specify things you don't want in the photo
	- Blurry, ugly, deformed
	- Amateur
	- Vector, illustration
- We have our unique hero image!

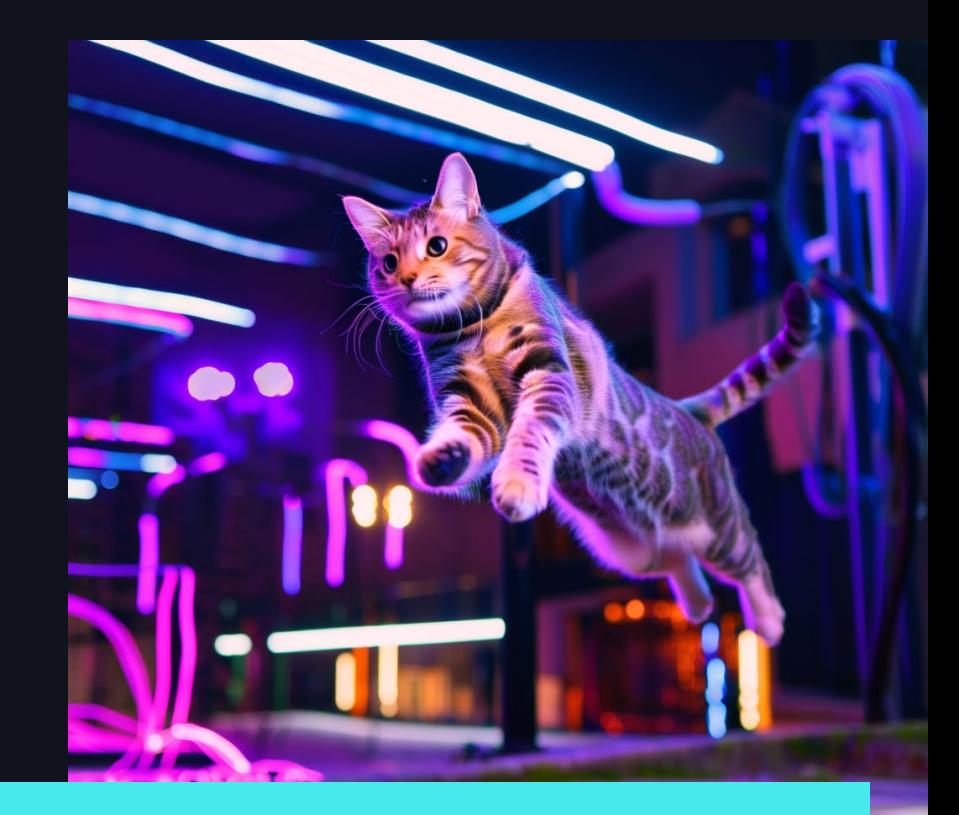

Prompt: "A cute cat jumping in a colorful cyberpunk setting. Blurry neon signs in the background. Professional quality good photo"

Negative prompt: "blurry, ugly, deformed, amateur, vector, illustration"

21

### OTHER EXAMPLES

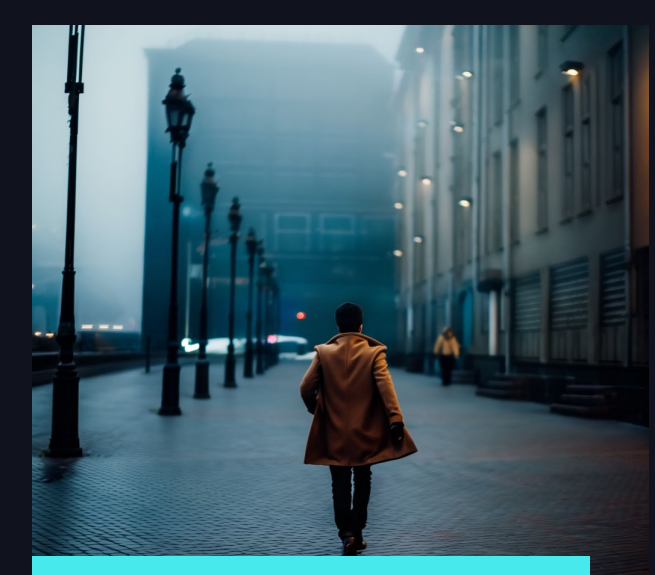

Prompt: "Back of cinematic young man in winter coat walking outside in futuristic city on a moody, foggy, winters night. tilt shift"

Negative prompt: "illustration, typography, deformed, bad anatomy, mutation, bad proportions, disfigured, blurry"

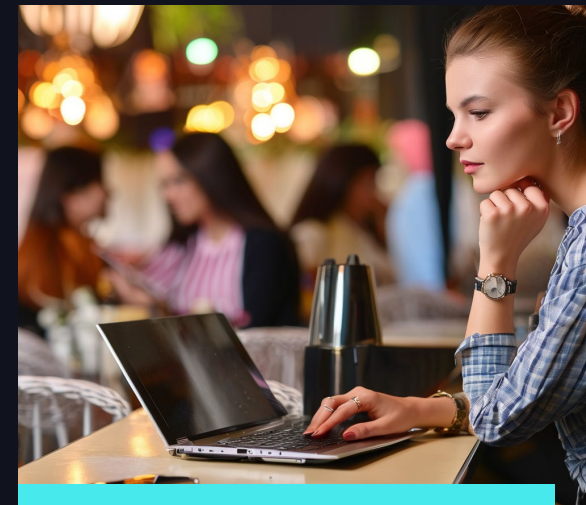

Prompt: "A photo of a woman working on her laptop in a coffee shop, a blurred crowd in the background, natural skin, close-up portrait, side view"

Negative prompt: "Deformed, blurry, blur, out of focus, bad anatomy, bad eyes, crossed eyes, disfigured, extra limb, ugly, missing limb, blurry, floating limbs, disconnected limbs, malformed hands, cropped"

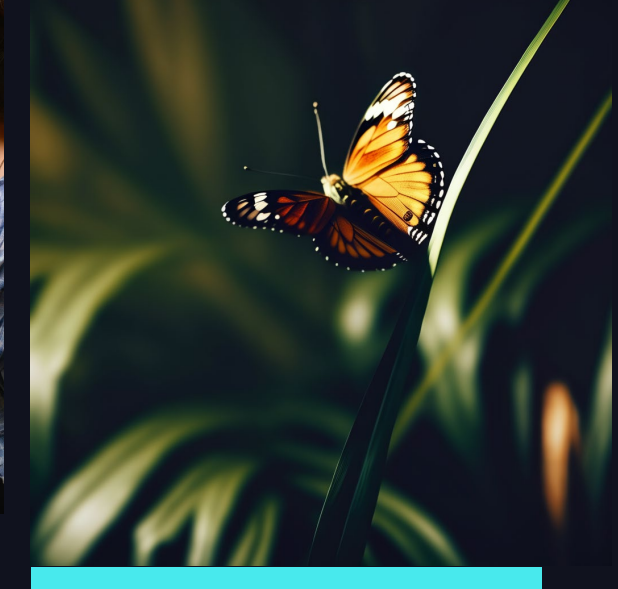

Prompt: "butterfly on a leaf, dark, cinematic, tilt shift lens, close up"

Negative prompt: "illustration, typography"

## INTRODUCING **DBRX**

$$
\quad \textcircled{\raisebox{1ex}{$\scriptstyle\circ$}}\quad \quad 23
$$

### INTRODUCING DBRX

#### DBRX Base

Functions like a smart autocomplete. Great as a baseline for fine-tuning on your data

#### DBRX Instruct

Designed to follow instructions. Fine-tuned from DBRX for instruction following

## DBRX

The model your data has been waiting for

## INTRODUCING DBRX

#### **Open**

Open source architecture and weights

#### Control

Full model ownership and customizability

#### **Quality**

Performant across benchmarks

#### Performance

Optimized for efficient serving at scale

## DBRX

The model your data has been waiting for

## DBRX - OPEN

DBRX is open -source from architecture to weights

- Freely available on GitHub and HuggingFace for research and commercial use
- Leverage DBRX architecture to train your own custom LLM
- You own the model and the weights

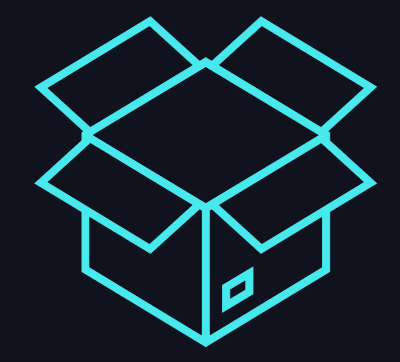

## DBRX - CONTROL

Customize DBRX on your custom data

#### Fine-tune DBRX in order to…

… Specialize on a specific task

… Control model behavior

… Reduce inference cost and latency

… Own model trained on your data

#### Pre-train DBRX in order to…

… Fully tailor to a new language or a unique domain

… Fully control the training data

… Train a highly cost-efficient custom model

## DBRX - QUALITY

DBRX is one of the highest quality open models available today

- Pre-trained on 12T tokens of carefully curated text and code
- Context length of up to 32K
- Competitive performance across benchmarks<sup>'</sup>

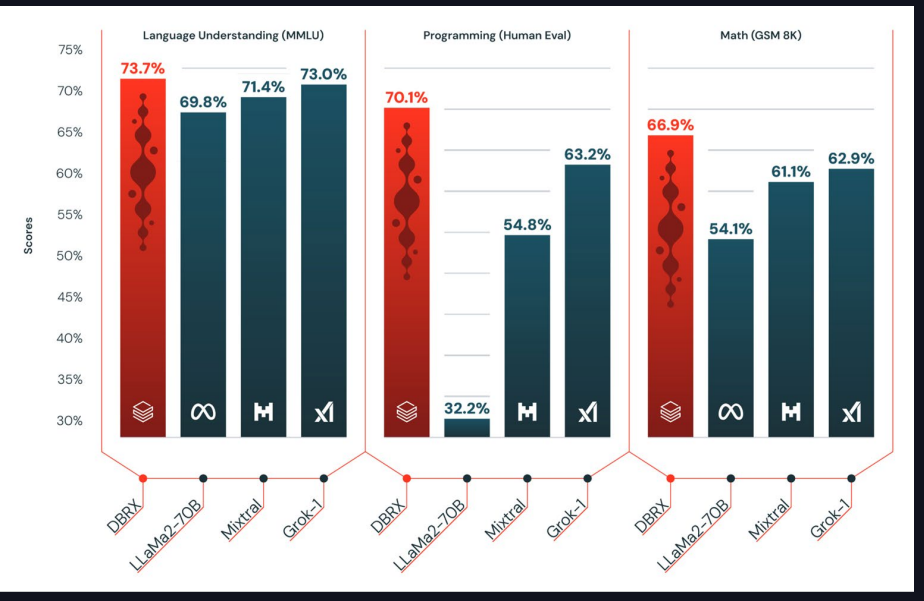

https://www.databricks.com/blog/introducing -dbrx-new-state-art-open-llm

## DBRX - QUALITY

#### DBRX is one of the highest quality open models available today

- Pre-trained on 12T tokens of carefully curated text and code
- Context length of up to 32K
- Competitive performance across benchmarks

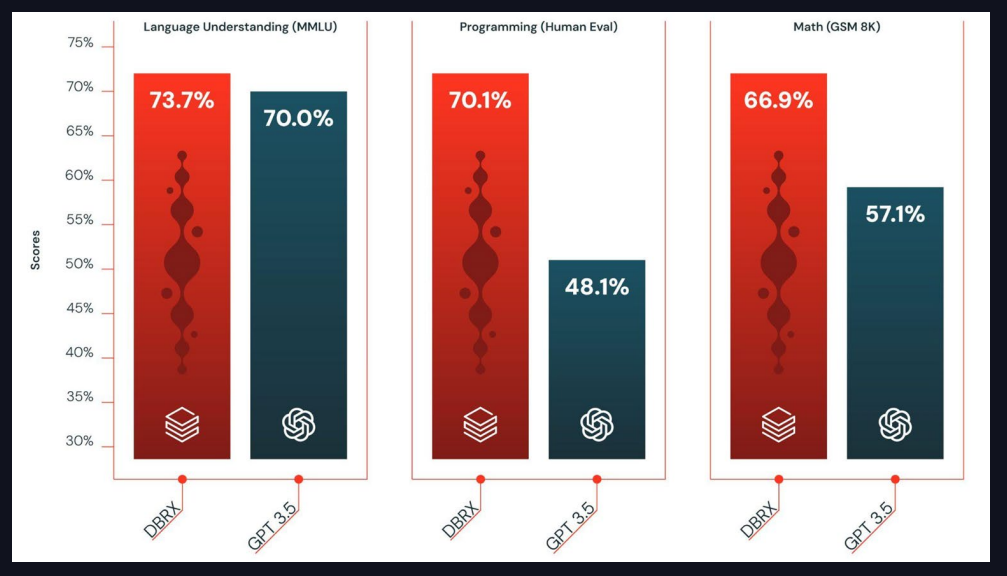

https://www.databricks.com/blog/introducing -dbrx-new-state-art-open-llm

## DBRX - QUALITY

#### DBRX is one of the highest quality open models available today

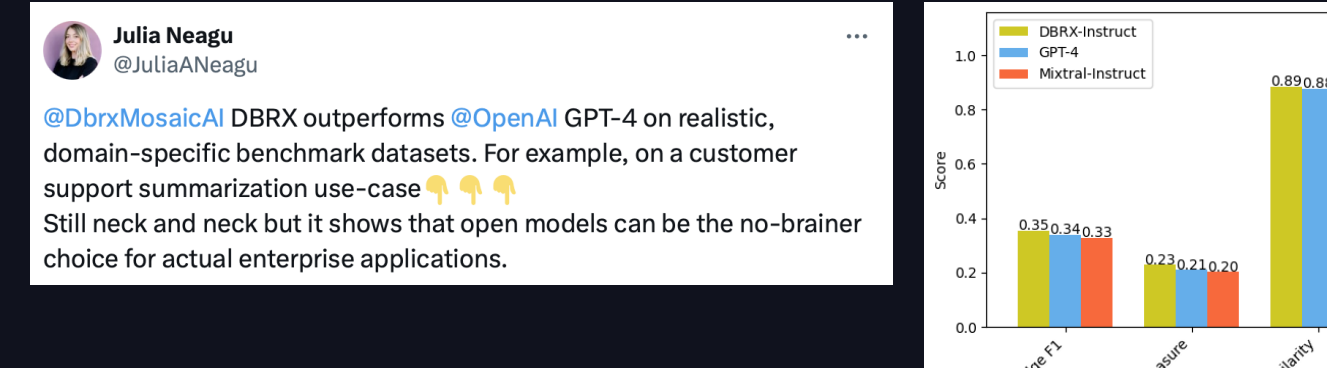

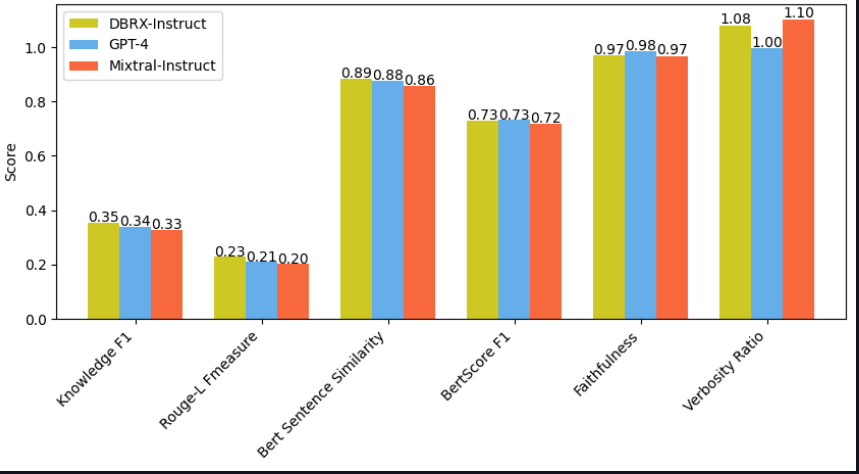

https://x.com/JuliaANeagu/status/1773831864660189294

## DBRX - PERFORMANCE

DBRX was designed for optimized inference performance and cost

- Fine-grained MoE architecture
- 4 active experts out of 16
- 36B active parameters out of 132B
- 2x faster than dense models
- ~150 tok/sec with 8-bit inference

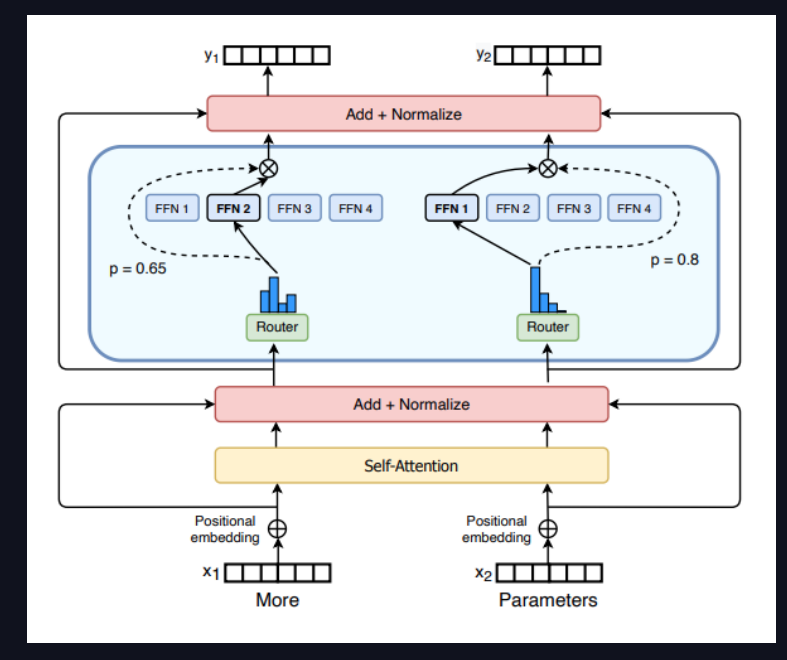

MoE layer from the Switch Transformers paper (https://arxiv.org/abs/2101.03961)

## DBRX - PERFORMANCE

#### DBRX offers a great tradeoff between cost and performance

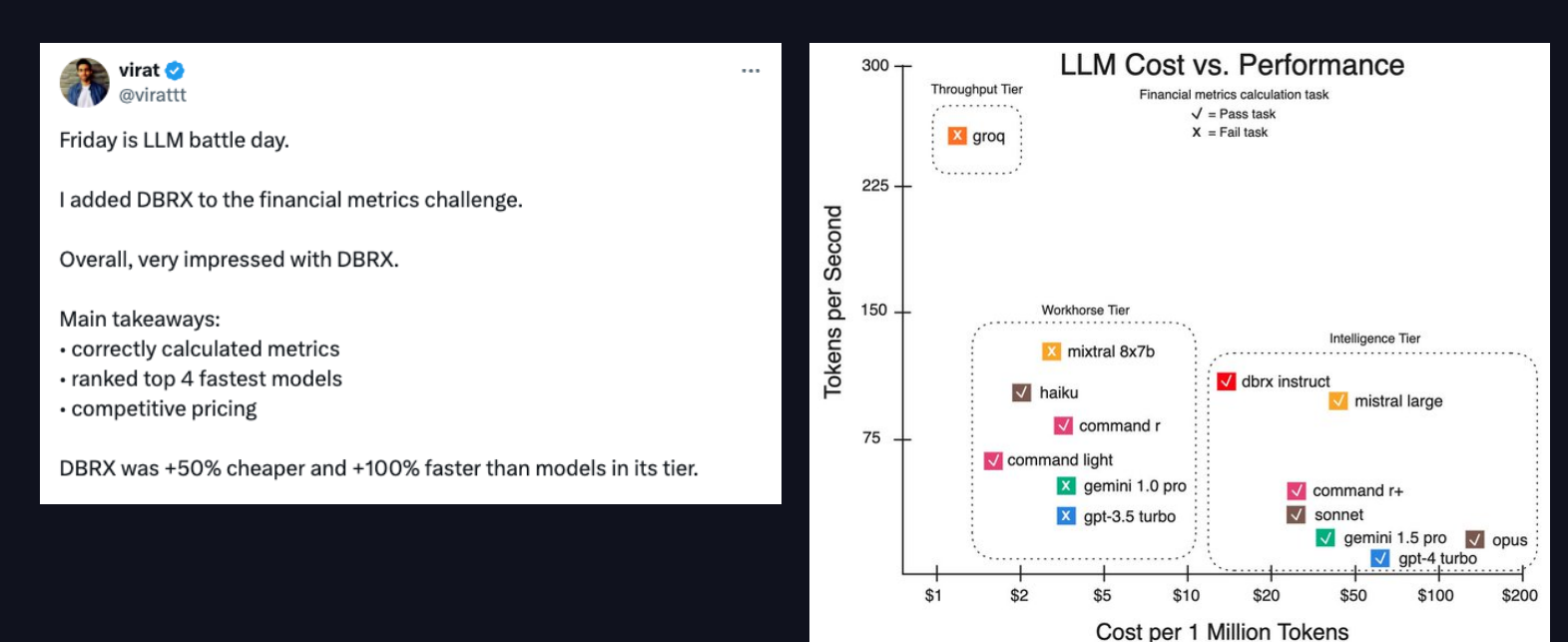

https://x.com/virattt/status/1778828787951546382

## LEVERAGING **DBRX**

**DATA'AI SUMMIT** 

## LEVERAGING DBRX

DBRX is available on Databricks Mosaic AI

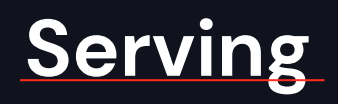

#### **Foundation Model API**

\$0.75/M input tokens \$2.25/M output tokens

Provisioned Throughput: \$12/Hour for 600 tokens/sec

## **Fine-tuning**

#### **Foundation Model Training**

\$0.65/DBU Cost varies with data scale

10M tokens ~\$193 500M tokens ~\$9300

## **Pre-training**

#### **Multi Cloud Training**

\$13.27/hour H100 GPU Cost varies with model and data scale

Starting at ~\$40K for DBRX-9B

## SERVING DBRX

Mosaic AI Foundation Model API offers DBRX inference endpoints, with Provisioned Throughput and Pay-per-token pricing

```
PYTHON
client = OpenAI(
  api_key=DATABRICKS_TOKEN,
  base_url='https://<workspace_id>.databricks.com/serving-endpoints',
)
chat_completion = client.chat.completions.create(
  messages=[
    {
      "role": "user",
      "content": "Give me the character profile of a knight in JSON.",
    }
  \,model="databricks-dbrx-instruct"
)
```
### **DEMO**

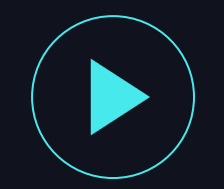

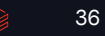

### SERVING DBRX

#### Mosaic AI Foundation Model API offers DBRX inference experimentation through the AI Playground

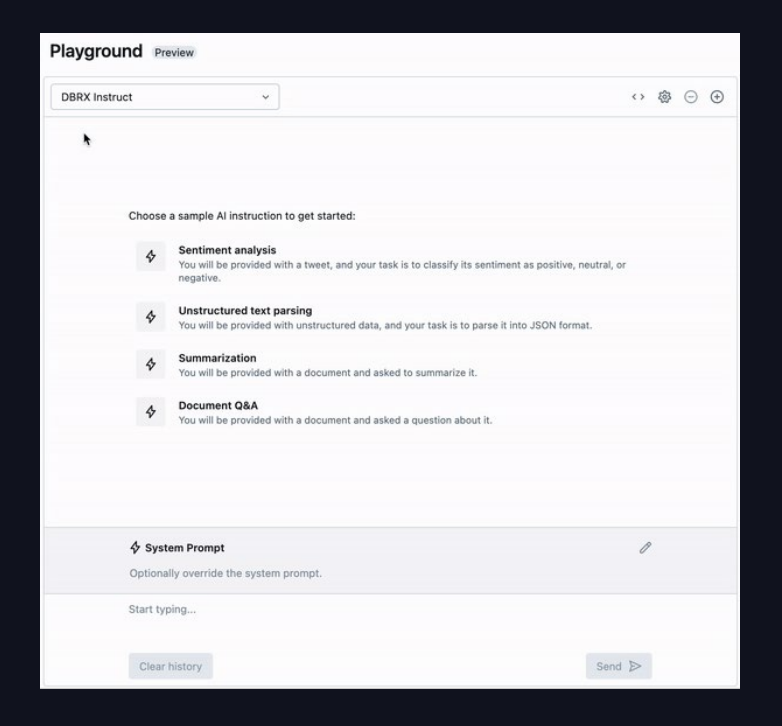

## FINE-TUNING DBRX

#### Mosaic AI Foundation Model Training offers various model tuning through a simple SDK and GUI.

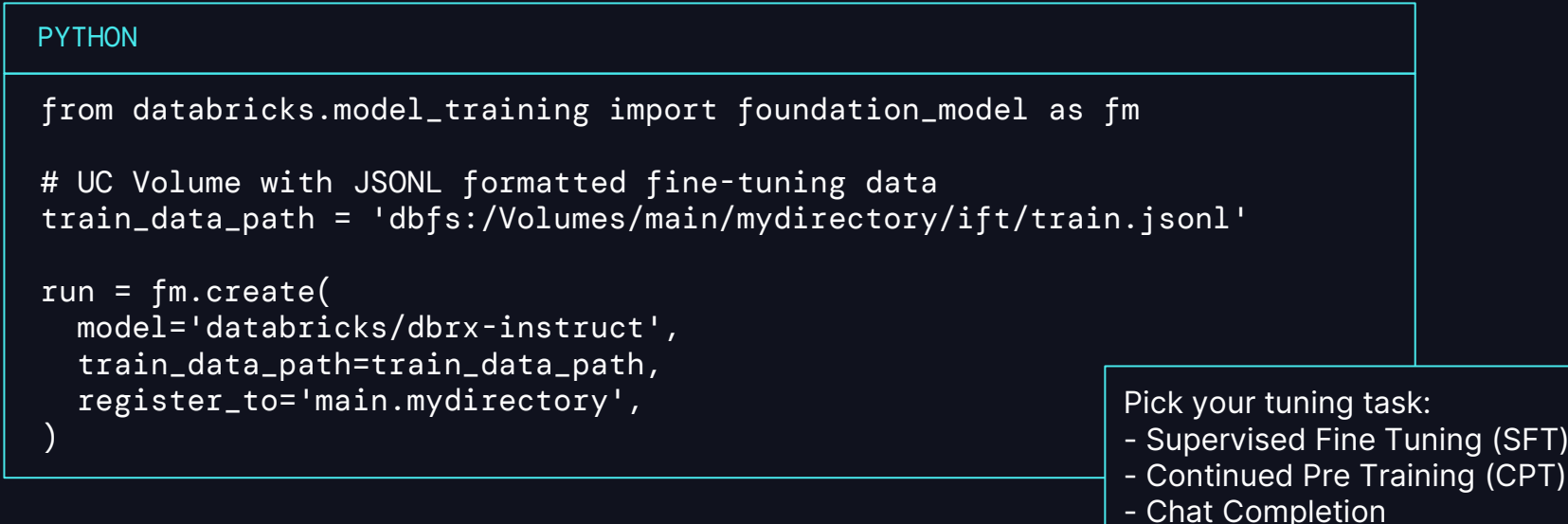

- Tuning (SFT)

### **DEMO**

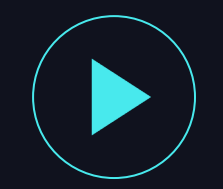

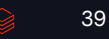

### FINE-TUNING DBRX

#### Mosaic AI Foundation Model Training offers various model tuning

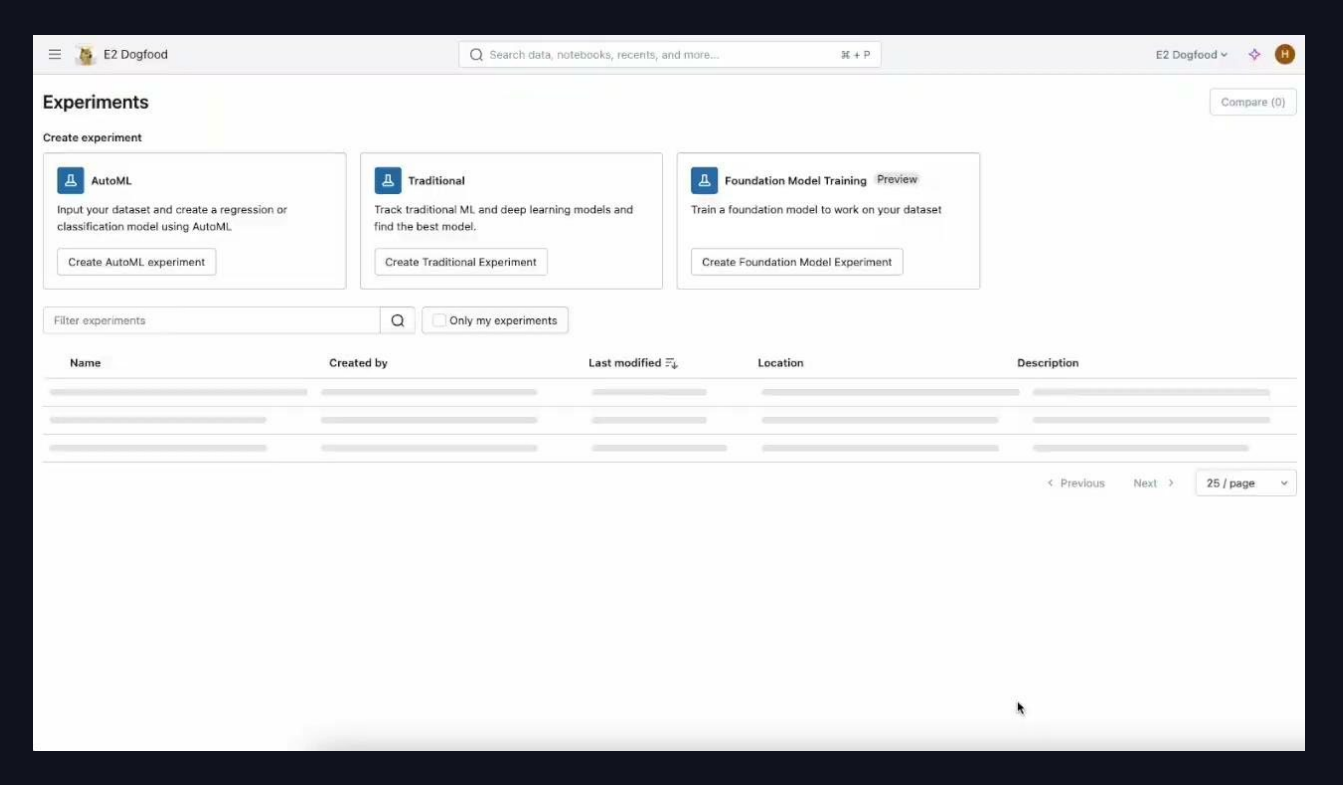

## PRE-TRAINING DBRX

Mosaic AI Multi Cloud Training offers compute, orchestration, full software stack to pre-train your own DBRX from scratch

```
SHELL
> cat config.yaml
model: databricks/dbrx-9b
train_data: s3://mybucket/exampledataset
save_folder: s3://mybucket/saved_model
experiment_tracker:
 mlflow:
    experiment_path: /Users/example@domain.com/my_experiment
   model_registry_path: catalog.schema.model_name
compute: 
  gpus: 128
                                                                       Choose your model size:
> mcli train -f config.yaml
                                                                       - DBRX-9B (2.6B active)
   Run pretrain-dbrx-9b-aq7pd2 submitted.
\checkmark- DBRX-19B (5.2B active)
To see the training run's progress, use:
                                                                       - DBRX-36B (10B active)
mcli describe run pretrain-dbrx-9b-aq7pd2
                                                                       - DBRX-73B (20B active)
```
## **PRE-TRAINING DBRX**

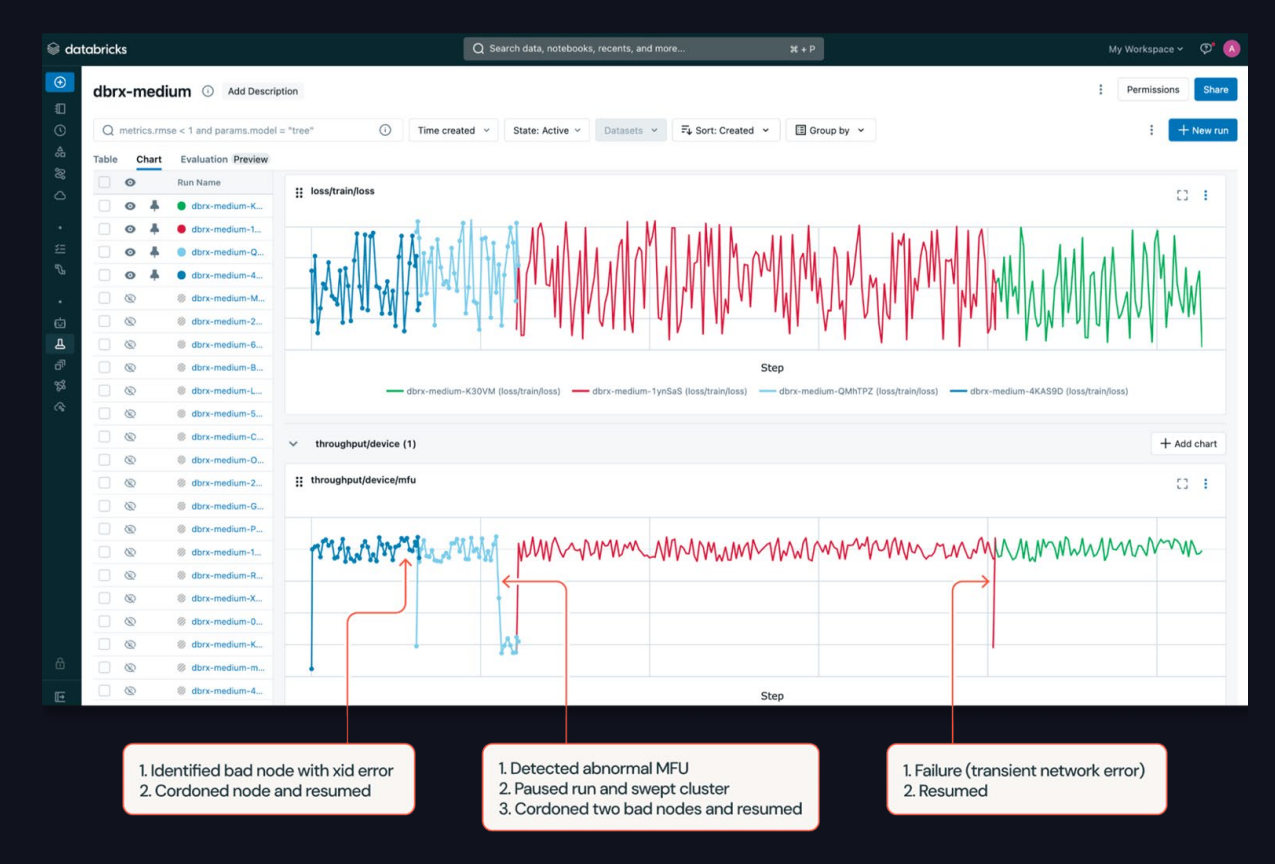

# LET'S RECAP

$$
\quad \textcircled{\raisebox{1ex}{$\scriptstyle\circ$}}\quad \quad \text{43}
$$

## D B R X shutterstsck ImageAI

State-of-the-art, efficient, open language model

Text-to-image diffusion model, efficient, commercially safe

### Available for builders on Mosaic AI

## THANK YOU

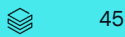